Hanna Jamry

# **CHARAKTERYSTYKA DOST**Ę**PU DO BIBLIOGRAFII REGIONALNYCH NA STRONACH WWW BIBLIOTEK PUBLICZNYCH W POLSCE (stan na sierpie**ń **2010 r.)**

Nowe możliwości udostępniania informacji o zbiorach jakie stworzył Internet spowodowały, że wiele bibliotek zaprzestało wydawania bibliografii regionalnych w formie tradycyjnej (zresztą dosyć kosztownych) i udostępniło je na swoich stronach WWW.

 W prezentowanym przeglądzie wykorzystałam spis bibliografii regionalnych w Polsce zamieszczony na stronie Stowarzyszenia Bibliotekarzy Polskich (stan na lipiec 2009), przygotowany przez Marzenę Przybysz. Przyjrzałam się bibliografiom regionalnym w Internecie opracowywanym przez 33 biblioteki publiczne w Polsce – 17 wojewódzkich i 16 miejskich i miejsko-powiatowych (Biała Podlaska, Białystok, Brodnica, Bydgoszcz, Cieszyn, Gdańsk, Katowice, Kędzierzyn-Koźle, Kielce, Kolbuszowa, Kraków, Kutno, Lublin, Łódź, Nowy Sącz, Olkusz, Olsztyn, Opole, Piła, Piotrków Trybunalski, Płock, Poznań, Radom, Rzeszów, Sieradz, Szczecin, Tarnów, Toruń, Turek, Wałbrzych, Warszawa, Wrocław, Zielona Góra). Spis ten nie wyczerpuje z pewnością całej listy bibliografii regionalnych pokazanych w Internecie, ze względu jednak na krótki termin opracowania przeglądu wybrałam wykaz SBP poszerzony o bibliografię powiatu kędzierzyńsko-kozielskiego<sup>1</sup>.

Starałam się odpowiedzieć na kilka prostych pytań:

- *Jak nazywamy bibliografi*ę *regionaln*ą *w Internecie?*
- *Jaki jest dost*ę*p do bibliografii na stronie www biblioteki?*
- *Czy w sposób przyst*ę*pny opracowana jest informacja o bibliografii (od kiedy rejestrowane s*ą *dokumenty, jaki jest zakres i zasi*ę*gi, formy opracowywanych dokumentów, ile rekordów obejmuje baza itp.)?*
- *Jakimi kryteriami wyszukiwawczymi dysponuj*ą *u*Ŝ*ytkownicy?*
- *Czy nawigacja po bazie jest łatwa?*

 $\overline{a}$ 

<sup>&</sup>lt;sup>1</sup> Zainteresowanych odsyłam do dwóch publikacji, w których zamieszczono spisy bibliografii regionalnych w Internecie:

Gawroński Andrzej, Dynkowski Maciej: "Elektroniczne" bibliografie regionalne – nowa jakość? W: Wokół bibliotek i bibliotekarstwa. Księga Jubileuszowa dedykowana Janowi Wołoszowi. Warszawa: Wydaw. SBP, 2005, s. 93-102.

Wesołowska Sylwia: Bibliografia regionalna w Internecie. W: Nowe technologie w bibliotekach publicznych. Materiały z VIII ogólnopolskiej konferencji pt. "Automatyzacja bibliotek publicznych", Warszawa, 26-28 listopada 2008 r. Warszawa: Wydaw. SBP, 2009, s. 112-121.

W prezentowanym przeglądzie przyjęłam następujące kryteria:

- 1. Nazewnictwo
- 2. Ścieżka dostępu do bibliografii/bazy regionalnej na stronie www biblioteki
- 3. Legenda
- 4. Systemy komputerowe i formy prezentacji
- 5. Kryteria wyszukiwawcze
- 6. Format
- 7.

### **1. NAZEWNICTWO – bibliografia czy baza?**

Na 33 stronach www bibliotek "bibliografia regionalna" jest nazywana następująco:

- *Bibliografia województwa* **(regionu, ziemi, powiatu, miasta)** np. Bibliografia Województwa Podlaskiego, Bibliografia Pomorza Gdańskiego, Bibliografia Ziemi Lubuskiej, Bibliografia Powiatu Kutnowskiego, Bibliografia Miasta Tarnowa **21**
- *Bibliografia regionalna* **(województw),** np. Bibliografia Regionalna [Wałbrzych], Bibliografia Regionalna Województwa Podkarpackiego **7**
- **Bazy bibliograficzne**, np. Bazy bibliograficzne Regionalia [Łódź] **2**
- **Bibliografia-Region** [Wrocław] **1**
- **Katalog bibliografii regionalnej** (Biała Podlaska) **1**
- **Kartoteka regionalna** (powiatu, miasta), np. Kartoteka Regionalna Powiatu Kędzierzyńsko-kozielskiego i miasta Kędzierzyn-Koźle **1**
- **Region** [Płock] **1**
- **System bibliografii regionalnej województwa** [Rzeszów] **1**
- **Bibliografia książki (publicystyki, zawartości...)** [Cieszyn, Radom] 3

(czasem na stronie jednej biblioteki występuje kilka nazw, np.

- *1. Bibliografia Regionalna Rzeszowszczyzny1944-1993*
- *2. Bibliografia powiatu rzeszowskiego za rok 2000*
- *3. Bibliografia Regionalna Województwa Podkarpackiego za lata 2000-2005*
- *4. System Bibliografii Regionalnej Województwa Podkarpackiego od 2008r.*)

Przyjmując za "Encyklopedią wiedzy o książce", że "bibliografia to uporządkowany spis dokumentów, dobranych wg pewnych kryteriów, spełniających określone zadania informacyjne", należy się zastanowić czy nazwa "bibliografia" jest adekwatna do prezentowanych przez biblioteki w Internecie w większości baz bibliograficznych.

## **2.** Ś**CIE**ś**KA DOST**Ę**PU DO BIBLIOGRAFII/BAZY REGIONALNEJ NA STRONIE WWW BIBLIOTEKI**

 Większość stron WWW bibliotek publicznych opracowujących bibliografie ma podobną budowę i strukturę. Na pierwszej stronie zwykle znajduje się tzw. "menu" górne i boczne.

 Bezpośrednio z paska menu (górnego, lewego lub prawego) wyraźnie zaznaczone okno z nazwą bibliografii występuje tylko w ośmiu przypadkach, np.: *Bibliografia Regionalna Województwa* Ś*wi*ę*tokrzyskiego, Bibliografia Lubelszczyzny, Bibliografia Pomorza Zachodniego, Bibliografia Powiatu Pilskiego, Bibliografia Ziemi Lubuskiej*, w niektórych bibliotekach użyto nazwy okna "Bibliografia regionalna" – *Katowice*, *Rzeszów, Wałbrzych.* 

Najliczniejszą grupę (16) stanowią strony bibliotek, z których do bibliografii można wejść z drugiego poziomu, wybierając z paska menu okno o nazwie:

- "Katalogi online" (9),

 $-$  "Katalogi" (4),

- "Katalogi i bazy danych" (3),
- $-$ , Bazy danych" (3),
- $-$ , Katalog" (2),
- "Katalogi i bazy online" (1),
- "Katalogi i bibliografie" (1),
- "Bazy bibliograficzne" (1),
- $-$ ,  $E$ -zasoby" (1),
- $-$  "Wydawnictwa"  $(1)$ ,
- "Działalność informacyjna" (1),

- "Dla czytelników" (1)

a następnie bibliografię regionalną. Wymienię tu kilka przykładowych wejść:

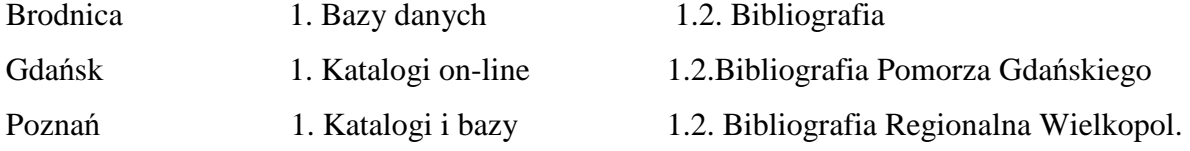

 Dostęp do bibliografii trzeciej grupy bibliotek stanowi nie lada wezwanie dla użytkownika. Musi pokonać przynajmniej trzy wejścia.

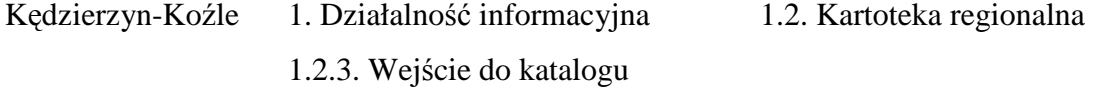

## Piotrków Tryb 1. Katalogi on-line 1.2.Katalog SOWA 1.2.3.Wybrać w oknie KATALOG Bibliografię regionalną 9 bibliotek przygotowało taki rodzaj ścieżki dostępu do bibliografii regionalnej.

Pięć bibliotek umożliwia wejście do bibliografii z kilku miejsc strony. W trzech przypadkach można skorzystać również z wyszukiwarki.

### **3. LEGENDA**

Bardzo ważnym elementem informacji o bibliografii regionalnej jest zamieszczenie legendy – tekstu informacyjnego o zakresie, zasięgach, opracowującym bibliografię, zastosowanych kryteriach wyszukiwawczych, korzystaniu z indeksów itd.

 W 13 bibliografiach nie zamieszczono jakiejkolwiek informacji (w Tarnowie okno opisu zawartości bazy jest nieaktywne). Krótką informację (czasem wręcz lakoniczną, jednozdaniową) o zawartości bazy zastosowało 14 bibliotek. Szczegółową informację o zawartości, sposobie opracowywania, programie, formie rejestrowanych dokumentów, możliwościach wyszukiwawczych zastosowano w 6 prezentowanych bibliografiach (Brodnica, Katowice, Olkusz, Olsztyn, Rzeszów, Zielona Góra). Na wyróżnienie zasługują wyczerpujące informacje o: Bibliografii Warmii i Mazur oraz bibliografii regionalnej w Rzeszowie.

### **4. SYSTEMY KOMPUTEROWE I FORMY PREZENTACJI**

Forma prezentacji bibliografii regionalnej jest zróżnicowana. Zależy od oprogramowania, w jakim powstają bazy bibliograficzne. Większość bibliotek stosuje dwa najbardziej powszechne systemy: MAK – 16 bibliotek, SOWA – 12 bibliotek. Z ALEPHA korzystają 3 biblioteki i po jednej z systemu PROLIB i PATRON (MOL). <sup>2</sup>

 Biblioteki w Krakowie i Warszawie zastosowały multiwyszukiwarki dla baz bibliograficznych bibliotek publicznych w województwie, w których stosuje się różne systemy komputerowe. Natomiast bibliograficzna baza toruńska znajduje się w budowie.

 32 biblioteki prezentują swoje bibliografie w formie baz, tylko Biblioteka Śląska w Katowicach przedstawia tekst bibliografii w PDF.

Jedną bazą posługuje się 15 bibliotek. Nie zachęca użytkowników do przeszukiwania kilka baz, a taka praktyka stosowana jest w większości bibliotek.

 2 W niektórych bibliotekach zastosowano dwa programy, np. w Krakowie, Łodzi - MAK i SOWA

### **5. KRYTERIA WYSZUKIWAWCZE**

Poszukiwania w bazie można prowadzić według różnych kryteriów. Trzydzieści jeden bibliotek (bez Katowic – tekst bibliografii w PDF i Torunia – baza w budowie) proponuje wyszukiwanie w 45<sup>3</sup> bazach przez 102 *nazwy kryteriów wyszukiwawczych*!

Ze względu na różnorodność nazw kryteriów wyszukiwawczych podzieliłam je na grupy:

- nazwy kryteriów wyszukiwawczych odnoszących się do odpowiedzialności

(autorów, ciał zbiorowych itp.)

- Autor 1, 1, 1, 1, 1, 1, 1, 1, 1, 1, 1, 1, 1, 1, 1, 1, 1, 1, 1, 1 (20)
- Autorzy 1, 1, 1, 1, 1, 1, 1, 1, 1 (9)
- Autorzy/Instytucje/Imprezy 1
- Autorski 1, 1, 1, 1, 1, 1, 1 (7)
- Autor korpor. 1,
- Nazwy korpor. 1, 1, Naz.korporat. 1, 1 (4)
- Osobowy 1,  $1(2)$
- Hasło osobowe 1, 1, 1, 1, 1, 1, 1 (7)
- Nazwa osoby 1
- Osoba jako hasło formalne 1, 1, 1 (3)
- Instytucja jako hasło formalne 1, 1, 1, 1 (4)
- Impreza jako hasło formalne 1, 1, 1 (3)
- Słowa z nazwy imprezy 1
- Słowa z autora 1

 $\overline{a}$ 

- nazwy kryteriów wyszukiwawczych odnoszących się do tytułu
- Tytuł (y)1, 1, 1, 1, 1, 1, 1, 1, 1, 1, 1, 1, 1, 1, 1, 1, 1, 1, 1, 1, 1, 1, 1, 1, 1, 1, 1, 1, 1 (29)
- Tytuł publikacji 1, 1, 1, 1, 1, 1, 1, 1, 1 (9)
- Tytułowy 1, 1, 1, 1, 1, 1, 1  $(7)$
- Tytuł ujednolicony 1, 1, 1 (3)
- Słowa z tyt. ujednoliconych 1
- Słowo w tytule (z tytułu) 1, 1, 1, 1, 1, 1, 1, 1, 1, 1, 1, 1, 1, 1, 1 (15)

<sup>&</sup>lt;sup>3</sup> 31 bibliotek posiada w sumie 109 regionalnych baz bibliograficznych. Różnice w nazewnictwie kryteriów wyszukiwawczych występują w 45 bazach.

- Hasło przedmiotowe 1, 1, 1, 1, 1, 1, 1, 1, 1, 1, 1, 1, 1, 1, 1, 1, 1, 1, 1, 1, 1, 1, 1, 1, 1, 1, 1, 1, 1, 1, 1, 1, 1, 1 (34)
- Hasło przedmiotowe dowolne 1, 1, 1 (3)
- Hasło przedmiotowe osoba 1, 1 (2)
- Hasło przedmiotowe geograficzne 1, 1 (2)
- Hasło przedmiotowe tytuł 1, 1 (2)
- Hasło przedmiotowe instytucja 1, 1 (2)
- Hasło przedmiotowe impreza 1, 1 (2)
- Hasło przedmiotowe BWO 1
- Hasło przedmiotowe obce 1,
- Słowa z haseł przedmiotowych 1
- Słowo kluczowe 1
- Hasło 1, 1, 1 (3)
- Nazwa własna 1, 1 (2)
- Przedmiotowy 1, 1, 1, 1, 1 (5)
- Hasło przedm. nazwa osob. 1
- Hasło przedm. nazwa ciała zb. 1
- Hasło przedm. nazwa imprezy 1
- Hasło przedm. nazwa geogr. 1
- Hasło przedm. nazwa pospolita 1
- Hasło przedm. nazwa tytułu 1
- Hasło przedm. gatunek, rodzaj, forma dok. 1
- Hasło geograf. 1, 1, 1, 1, 1, 1 (6)
- Indeks rzeczowy  $1, 1$   $(2)$
- Rzeczowy 1,  $1(2)$
- Temat/określ. 1, 1, 1, 1, 1, 1, 1, 1, 1, 1, 1, 1, 1, 1 (14)
- Tematy 1
- Odsyłacz hasła 1
- Odsyłacze 1

 <sup>-</sup> nazwy kryteriów wyszukiwawczych odnoszących się do hasła przedmiotowego

- nazwy kryteriów wyszukiwawczych odnoszących się do tytułu czasopisma

- Czasopisma 1, 1, 1, 1 (4)
- Tytuł (y) czasopisma 1, 1, 1, 1, 1, 1, 1, 1, 1, 1, 1, 1, 1, 1, 1, 1 (16)
- Tytuł wydaw. ciągłego 1, 1 (2)
- Tytuł czasop. z cytaty 1, 1, 1 (3)
- Tytuły czasopism varsavianistycznych 1
- Tytuły czasopism cytow. 1

- nazwy kryteriów wyszukiwawczych odnoszące się do serii (w przypadku czasopism często pod tym tytułem występuje nazwa cyklu)

- Seria (e) (wyd.) 1, 1, 1, 1, 1, 1, 1, 1, 1, 1, 1, 1 (12)
- Serie i tytuły ujednolicone 1
- Indeks serii 1
- Tytuł serii 1
- Nazwa serii wydawniczej 1, 1, 1, 1, 1 (5)
- Cykl 1

- nazwy kryteriów wyszukiwawczych odnoszące się do adresu wydawniczego

- Miejsce wyd. 1, 1, 1, 1, 1 (5)
- Słowa z miejsca wyd. 1
- Wydawca 1, 1, 1, 1, 1, 1, 1, 1, 1, 1, 1 (11)
- Słowa z wydawcy 1
- Nazwa instytucji 1, 1 (2)
- Wyd./druk 1, 1, 1 (3)
- Rok wyd. 1, 1, 1, 1, 1, 1 (6)
- Rok druku  $1, 1, 1, 1$  (4)
- Rok wyd/dr. 1
- Rok produkcji 1
- Lata wydania 1
	- nazwy kryteriów wyszukiwawczych odnoszące się do klasyfikacji stosowanej w bibliografiach regionalnych
- Klasyfikacja regionalna 1, 1, 1, 1, 1, 1, 1, 1, 1 (9)
- Dział bibliografii 1, 1, 1, 1  $(4)$
- Dział (y)  $1, 1$  (2)

- nazwy kryteriów wyszukiwawczych odnoszące się m.in. do roku bibliografii, numeru rekordu, typu rekordu, autora rekordu i in.

- Rok rekordu  $1, 1$  (2)
- Rocznik bibliografii 1, 1 (2)
- ISBN/ISSN 1, 1, 1, 1, 1 (5)
- UKD 1, 1 (2)
- Kolekcja 1
- Nazwa powiatu 1
- Numer rekordu wzorcowego działu 1
- $\bullet$  Książki 1, 1
- Recenzje 1
- Gatunek, rodzaj, forma dokumentu 1,
- Rodzaj dokumentu 1
- Język dok. 1
- Numer rekordu 1, 1, 1, 1, 1 (5)
- Numer rekordu bibliograficznego 1
- Numer kolejny rekordu KHW rzeczowego 1,
- Numer kolejny rekordu KHW formalnego 1,
- Numer kolejny rekordu KHW schematu 1,
- Typ rekordu 1, 1, 1, 1 (4)
- Autor rekordu 1, 1, 1, 1 (4)
- Numer identyfikacyjny 1,
- Data wprow. 1
- Wszystkie indeksy 1
- Wszystkie pola 1
- Wszystkie słowa 1
- Słowa w wybranych indeksach 1
- Słowa w dowolnym indeksie 1
- Numer systemowy 1
- Kod kreskowy 1

Prezentowany wykaz nazw kryteriów wyszukiwawczych mówi już sam za siebie. Oprócz ilości nazw chciałam zwrócić uwagę na nieczytelność nazewnictwa. Przeciętny użytkownik korzystający z bazy poprzez Internet, a więc pozbawiony bezpośredniej pomocy bibliotekarza, będzie miał trudność ze zrozumieniem, co kryje się pod terminem "nazwa korporatywna", "tytuł ujednolicony", "tytuł wydawnictwa ciągłego", "tytuł czasopisma z cytaty", nie mówiąc już o terminach, występujących na szczęście sporadycznie, jak "numer rekordu wzorcowego działu" czy "numer systemowy".

 *Ilo*ść *kryteriów wyszukiwawczych* zastosowanych w 45 bazach regionalnych waha się od 4 do 22. I tak minimalną ilość kryteriów wyszukiwawczych (4-5) zastosowano w 15 bazach, 19 bibliotek proponuje od 6 do 10 kryteriów wyszukiwawczych, w 11 bazach można skorzystać od 11 do 14 pól wyszukiwawczych, powyżej 17 kryteriów wyszukiwawczych zastosowano w 4 bazach.

4 kryteria wyszukiwawcze zastosowano w 3 bazach,

5 kryteriów wyszukiwawczych zastosowano w 12 bazach,

6, 7 kryteriów wyszukiwawczych zastosowano w 11 bazach,

8-10 kryteriów wyszukiwawczych zastosowano w 8 bazach,

11-14 kryteriów wyszukiwawczych zastosowano w 7 bazach,

powyżej 17 kryteriów wyszukiwawczych zastosowano w 4 bazach.

Uważam, że zastosowanie powyżej 10 kryteriów wyszukiwawczych wydaje się nieuzasadnione żadnymi praktycznymi względami. W mojej długoletniej pracy bibliograficznej najczęściej wykorzystywanymi przez użytkowników kryteriami wyszukiwawczymi są: autorzy i tytuły dokumentu, cyklu, serii, tytuły czasopisma, hasła przedmiotowe, słowa w tytule, rok wydania publikacji, rzadziej wydawcy i klasyfikacja regionalna.

 Wiele kryteriów wyszukiwawczych przeznaczonych jest wyłącznie dla bibliotekarzy (szczególnie te poświęcone rekordom wzorcowym, autorom rekordu). Czy muszą one być udostępnione na stronie internetowej bibliografii regionalnej?

Grzechem wielu baz regionalnych jest to, że część indeksów jest pustych, bądź wypełnionych jednym lub dwoma rekordami. Niepotrzebnie zaśmiecają one pole kryteriów wyszukiwawczych.

Pod dyskusję podaję też zasadność rozbijania hasła przedmiotowego na: osobowe, geograficzne, instytucje, imprezy, nazwy pospolite, gatunki, rodzaje i formy dokumentu.

Część bibliotek w indeksie tytułowym zamieszcza też tytuły czasopism, w indeksie serii znajdują się tytuły cykli artykułów w czasopismach.

#### **6. FORMAT**

 31 bibliotek prezentuje opisy bibliograficzne w formacie wyświetlania pokazując użytkownikowi czytelną, standardową maskę. Format opisu dokumentów w regionalnych bazach bibliograficznych zawiera najczęściej następujące dane: opis bibliograficzny, adnotacje zawartościowe i hasła przedmiotowe. W niektórych bazach ponadto występuje dział bibliografii, do którego zakwalifikowano dany dokument. Czasem opis uzupełniony jest o hasła geograficzne i hasła osobowe.

9 bibliotek umożliwia wyświetlanie opisów bibliograficznych w masce standardowej i formacie MARC.

Maski prezentujące opisy bibliograficzne są różne. Pod względem czytelności i estetyki wyróżniłaby formę prezentacji w bazie olsztyńskiej, płockiej.

### **7. UWAGI I PODSUMOWANIE**

### Uwagi:

 Cenną wskazówką jest umieszczenie (szczególnie przez biblioteki pracujące w systemie MAK) okna z informacją o ilości wypełnionych rekordów. Dla użytkownika ważna jest informacja czy przeszukuje bazę zawierającą tysiąc opisów bibliograficznych czy bazę stutysięczną.

W niektórych bazach można sporządzić kolekcję rocznika bibliografii i ją wydrukować. Taką możliwość daje system SOWA.

Na stronie biblioteki olkuskiej niektóre dokumenty można wyświetlić w wersji elektronicznej.

#### Podsumowanie:

Przeglądając 33 bibliografie regionalne w Internecie miałam na uwadze kilka kryteriów:

- nazwę bibliografii,
- jaki jest dostęp do bibliografii na stronie www biblioteki,
- czy użytkownik dysponuje informacją o bibliografii i korzystaniu z niej,
- jakie ma możliwości wyszukiwawcze,
- jaki jest stopień trudności poruszania się po bazie bibliograficznej.

 Nie znalazłam ani jednej bazy bibliograficznej, która spełniałaby idealnie wszystkie kryteria łatwego, dostępnego i przyjaznego źródła. Ale chciałabym wyróżnić kilka internetowych bibliografii.

Do nich należy "Bibliografia Warmii i Mazur". Mocną stronę stanowi prosty i przejrzysty układ strony www olsztyńskiej biblioteki (co prawda bibliografia nie jest widoczna na stronie głównej, ale wchodząc w katalog wyraźnie odznaczają się bibliograficzne bazy regionalne. Użytkownik ma możliwość zapoznania się z obszerną informacją o: zawartości bazy, historii warmińsko-mazurskiej bibliografii, selekcją materiałów, spisem bibliografii opublikowanych oraz tworzeniem regionalnych baz danych. Wyszukiwanie ograniczono do czterech indeksów: autorskiego, tytułowego, hasła i tytułu czasopisma. Mankamentem jest rozbicie bibliografii na 5 dwuletnich baz.

Widoczna i prosta w obsłudze jest również bibliografia regionu wałbrzyskiego. Prezentowana w jednej bazie, posiada czytelną stronę wyboru 8 indeksów: autorskiego, tytułowego, wydawców, serii, czasopism, tematów/określników, przedmiotowego i roku wydania. Sugerowałabym rozszerzenie bardzo krótkiej informacji o bazie bibliograficznej i podanie ilości rekordów znajdujących się w bazie.

### Wnioski:

- 1. Ujednolicenie nazewnictwa zarówno nazw bibliografii jak i nazw indeksów.
- 2. Widoczne wejście do bazy ze strony głównej biblioteki.
- 3. Zamieszczenie wyczerpującej informacji o bazie i korzystaniu z jej zasobów.
- 4. Kumulacja materiałów w jednej, dwóch najwyżej trzech bazach (unikanie rozbijania na roczniki)
- 5. Uporządkowanie i ograniczenie kryteriów wyszukiwawczych.